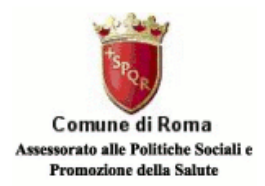

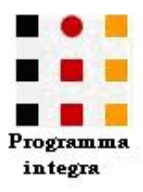

## **TAVOLA ROTONDA**

## DIRITTO D'ASILO: UNA QUESTIONE APERTA Protezione, Sostegno e Integrazione dei rifugiati nell'agenda politica nazionale

## Roma, 1 dicembre 2006 Via Palestro, 68 - c/o sede Unicef

SESSIONE DELLA MATTINA  $(9.30 - 13.00)$ 

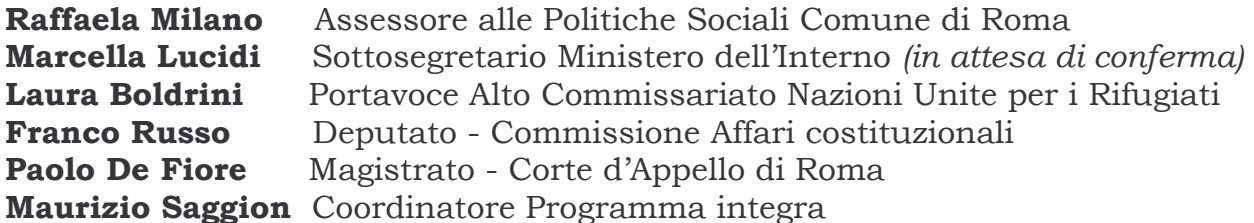

Dibattito Moderatore: Giuliano Giubilei Giornalista Rai Tre

**BUFFET** 

SESSIONE DEL POMERIGGIO  $(15.00 - 17.30)$ 

Giovanni Palombarini Magistrato di Cassazione - Magistratura Democratica Gianfranco Schiavone Membro del Tavolo sull'asilo promosso dall'ACNUR Daniela Consoli Associazione Studi Giuridici sull'Immigrazione (ASGI) **Federica Sorge** Avvocato del Foro di Roma

Dibattito Moderatore: Mario Angelelli Presidente Progetto Associazione Diritti Onlus

## Segreteria organizzativa

Programma integra Tel. 06.7885.0299/29 - Fax 06 7839.3696 Laura Glognoli - Referente Segreteria  $info@programmaintegra.it$ www.programmaintegra.it

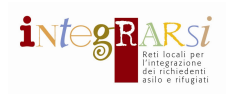

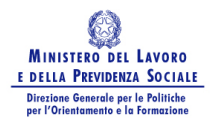

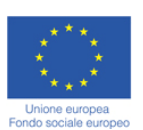

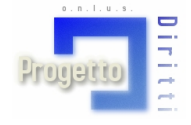